Romain Thomas - rthomas@quarkslab.com

#### LIEF: Library to Instrument Executable Formats

# Quarkslab SECURING EVERY BIT OF YOUR DATA

<span id="page-1-0"></span>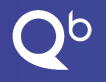

### Table of Contents

#### [Introduction](#page-1-0)

[Architecture](#page-16-0)

[Demo](#page-19-0)

[Conclusion](#page-21-0)

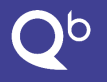

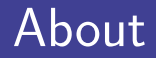

- $\triangleright$  Romain Thomas Security engineer at Quarkslab
- $\triangleright$  Working on obfuscation and software protection, reverse engineering
- $\triangleright$  Contributor to the Triton project (<https://triton.quarkslab.com>)

### Layers of information

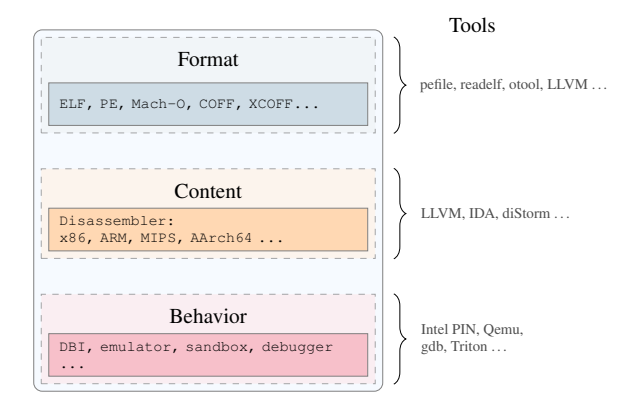

Figure: Layer of information in an executable

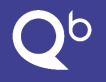

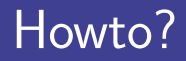

 $\blacktriangleright$  Get assembly code?

- $\blacktriangleright$  Get symbols?
- $\blacktriangleright$  Get imported functions?

#### Executable File Formats in a Nutshell

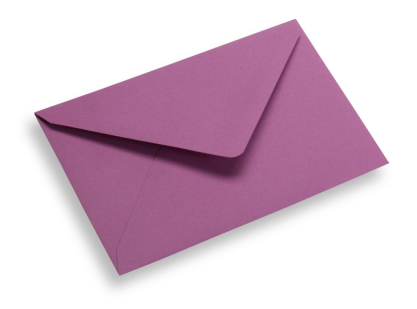

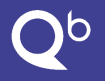

#### Executable File Formats in a Nutshell

Executable file format gives information such as:

- $\blacktriangleright$  First instruction address to execute.
- $\blacktriangleright$  Libraries used
- $\blacktriangleright$  Target architecture (x86, ARM ...)

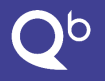

#### Executable File Formats in a Nutshell

The three mainstream formats:

- $\blacktriangleright$  ELF: Linux, Android ...
- $\blacktriangleright$  PE: Windows
- $\blacktriangleright$  Mach-O: OS-X, iOS, ...

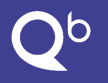

### **Modification**

Format modifications can be a starting point to:

- $\blacktriangleright$  Packing
- $\blacktriangleright$  Watermarking
- $\blacktriangleright$  Hooking: Perform interposition on functions
- $\blacktriangleright$  Persistent code injection
- $\blacktriangleright$  Malware analysis (static unpacking ...)

## Purpose of LIEF

- ▶ Provide a cross-platform library to parse ELF, PE and Mach-O formats
- $\triangleright$  Abstract common features from the different formats (section, header, entry point, symbols . . . )
- $\blacktriangleright$  Enable format modifications
- Provide an API for different languages (Python,  $C_{++}$ , C...)

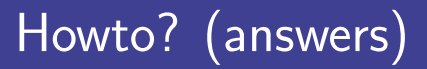

Get assembly code?

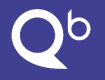

Get assembly code?

```
1 import lief
2 binary = lief.parse("C:\\Windows\\explorer.exe") # PE3 asm = binary . get_section (". text ")
```
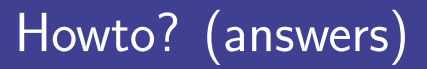

Get symbols?

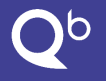

Get symbols?

```
1 import lief
2 binary = lief.parse("/bin/ls") # ELF3 for symbol in binary symbols:<br>4 print (symbols)
    print (symbols)
```
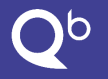

Get imported functions?

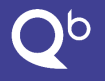

Get imported functions?

```
1 import lief
2 binary = lief.parse("/usr/lib/libc++abi.dylib") # Mach-O3 for function in binary . imported_functions :<br>4 print(function)
      print (function)
```
<span id="page-16-0"></span>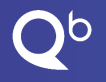

### Table of Contents

#### [Introduction](#page-1-0)

#### [Architecture](#page-16-0)

[Demo](#page-19-0)

[Conclusion](#page-21-0)

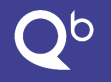

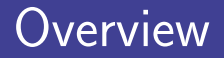

#### LIEF

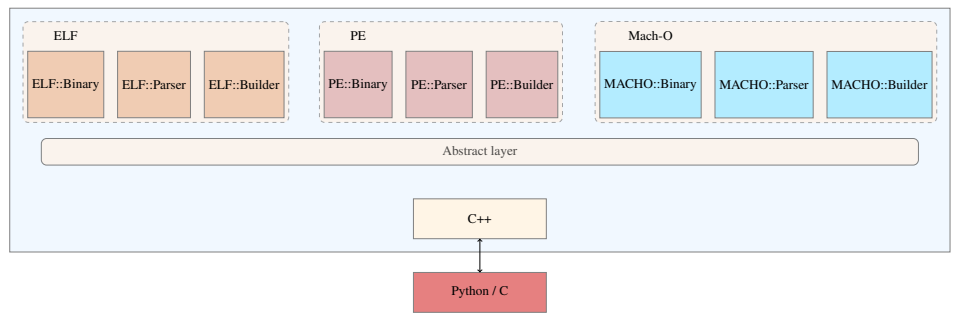

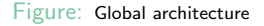

### Modification process

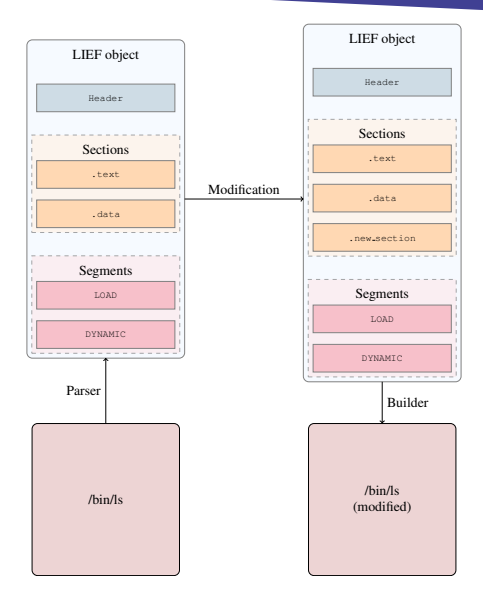

<span id="page-19-0"></span>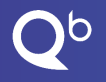

### Table of Contents

#### [Introduction](#page-1-0)

[Architecture](#page-16-0)

[Demo](#page-19-0)

[Conclusion](#page-21-0)

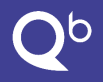

#### Demo!

<span id="page-21-0"></span>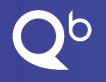

### Table of Contents

#### [Introduction](#page-1-0)

[Architecture](#page-16-0)

[Demo](#page-19-0)

[Conclusion](#page-21-0)

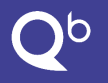

### Roadmap

Some ideas for next versions:

- ▶ Graphical User Interface (Work in progress)
- $\blacktriangleright$  Handle the OAT format (subset of the ELF format)
- $\triangleright$  PE API to hook functions
- ▶ PE/Mach-0 fuzzer
- $\blacktriangleright$  Handle the Dwarf format

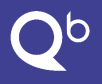

- $\triangleright$  Source code is available on GitHub: <https://github.com/lief-project> (Apache 2.0 license)
- ▶ Website: <https://lief.quarkslab.com>

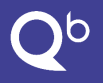

- $\triangleright$  Source code is available on GitHub: <https://github.com/lief-project> (Apache 2.0 license)
- ▶ Website: <https://lief.quarkslab.com>

Missing feature or bug?

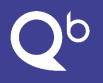

- $\triangleright$  Source code is available on GitHub: <https://github.com/lief-project> (Apache 2.0 license)
- ▶ Website: <https://lief.quarkslab.com>

Missing feature or bug?

[lief@quarkslab.com](mailto:lief@quarkslab.com) or Open an issue / pull request

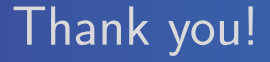

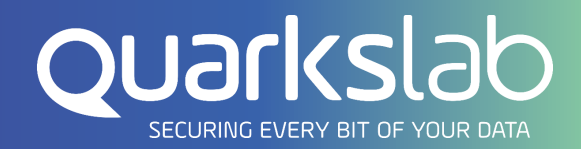